## ASP COMPONENT-WORKSHEET

## **VINODSRIVASTAVA.WORDPRESS.COM**

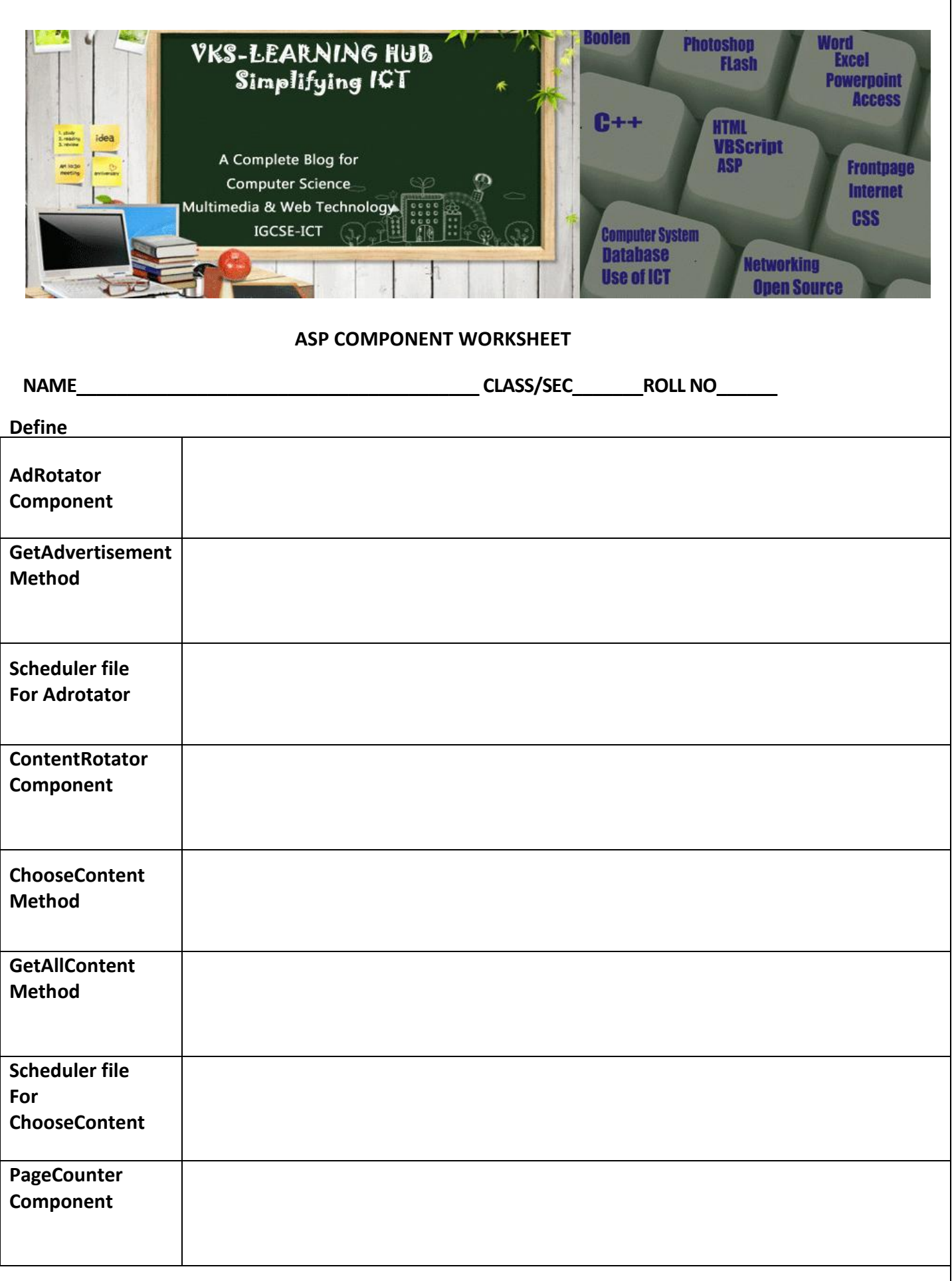

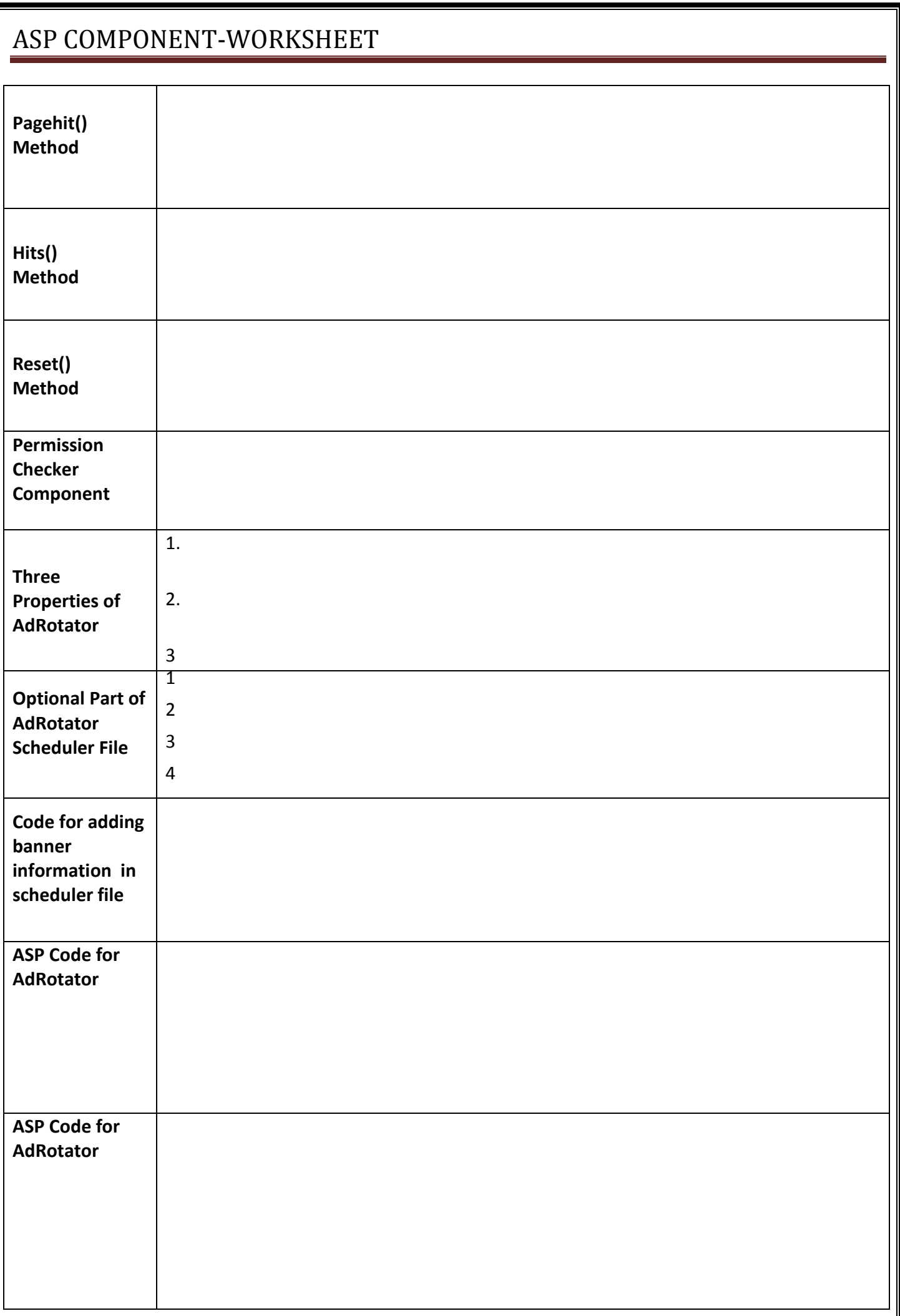

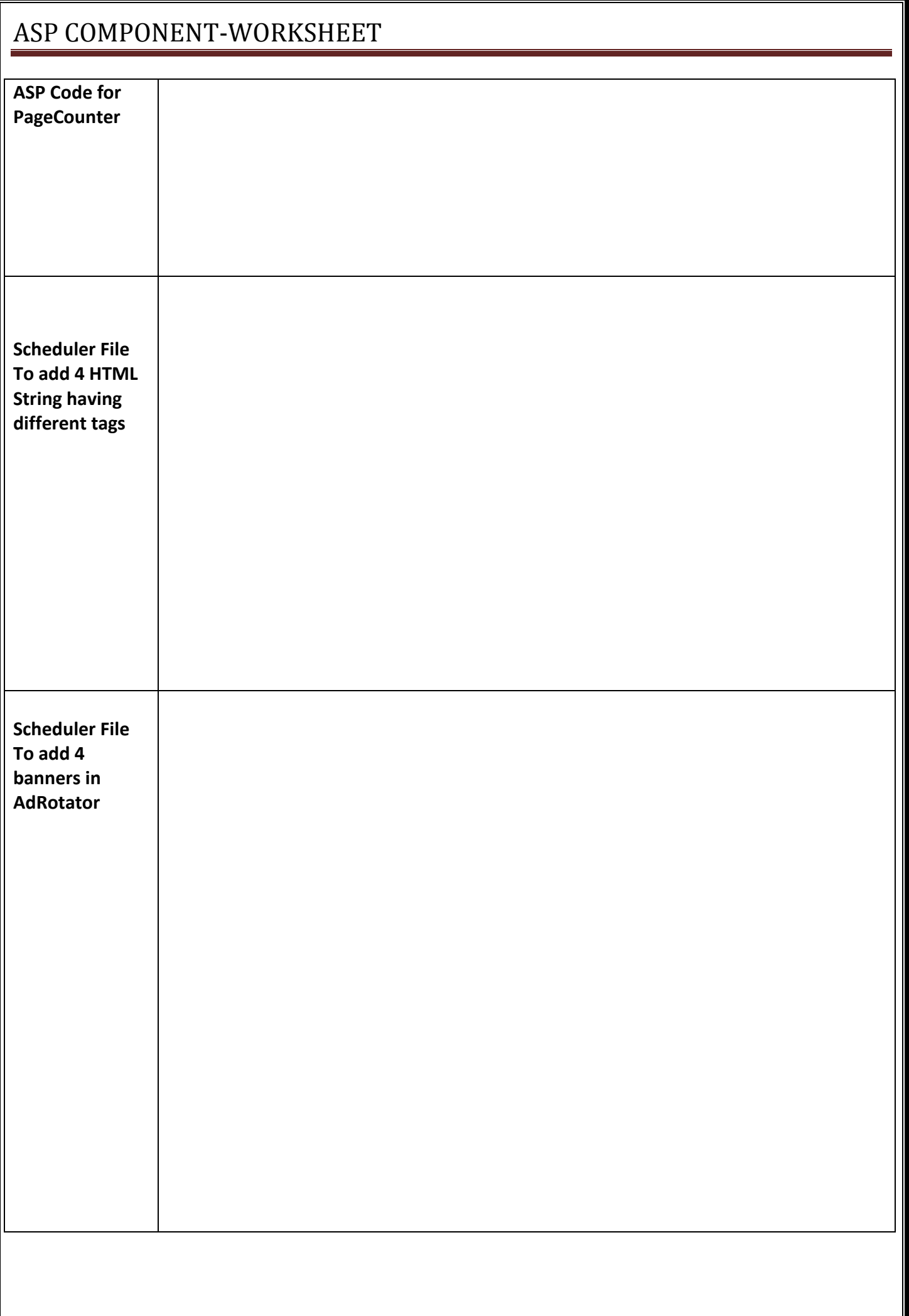